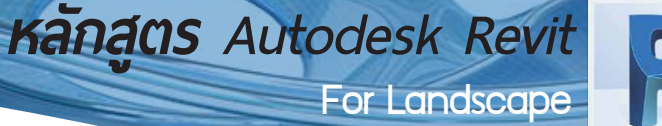

## กำหนดการในการเรียน

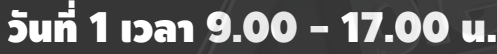

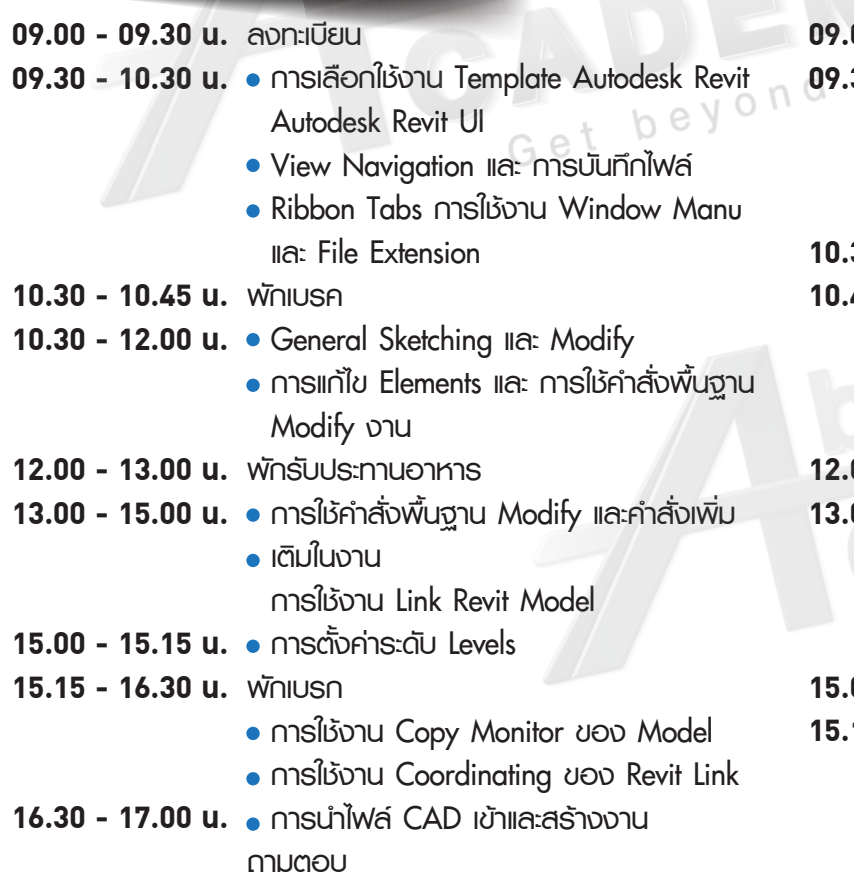

## วันที่ 2 เวลา 9.00 - 17.00 น.

- **09.00 09.30 น. ลงทะเบียน**
- **09.30 10.30 น. Preparing a Project for site Design** 
	- **การใชงานคำสั่งตางๆ ของ Massing & Site ในการสรางพื้นที่**
	- **การแกไขและตั้งคาในสวน Massing & Site**
- **10.30 10.45 น. พักเบรก**
- **10.45 12.00 น. การเตรียมงานในการออกแบบ Landscape ใน Project**
	- **การเพิ่มคุณสมบัติตางๆที่จำเปนตอการ ออกแบบ Landscape**
- **12.00 13.00 น. พักรับประทานอาหารกลางวัน**
- **13.00 15.00 น. การแกไขคุณสมบัติตางๆในการออกแบบ Landscape**
	- **ใชงานคำสั่งในการตั้งคา Views ในงาน**
	- **การสราง Views เพิ่มเติมในงาน**
- **15.00 15.15 น. พักเบรก**
- **15.15 16.30 น. การเพิ่ม callout views**
	- **การสราง Elevations and Sections Views**
	- **ใชงานคำสั่งในการสราง Walls**
	- **ใชงานคำสั่งในการสราง Floors**
- **16.30 17.00 น. ถามตอบ**

**Phone: 02 101 9244** 

**E-Mail: info@ablesuccess.co.th**

**Website: www.ablesacademy.com**

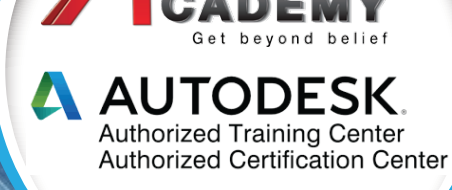

**Success** 

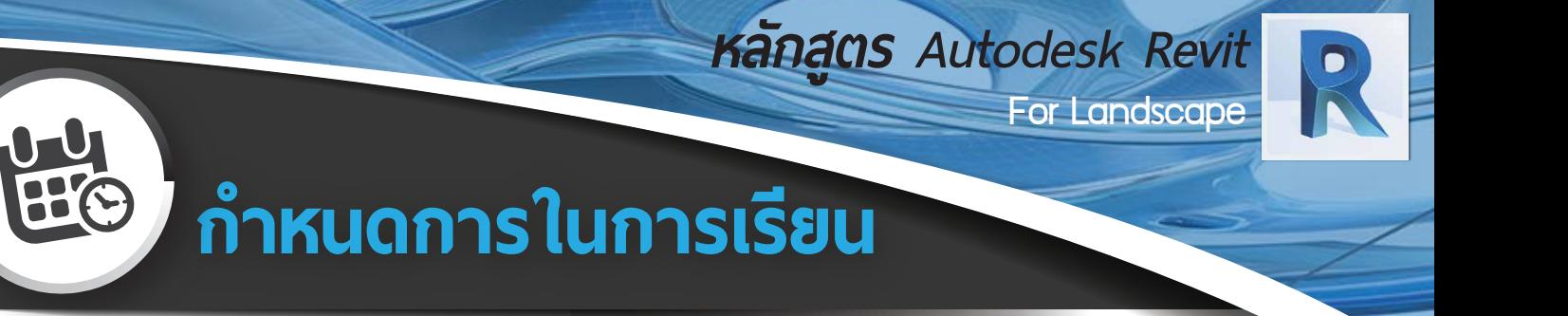

## วันที่ 3 เวลา 9.00 - 17.00 น.

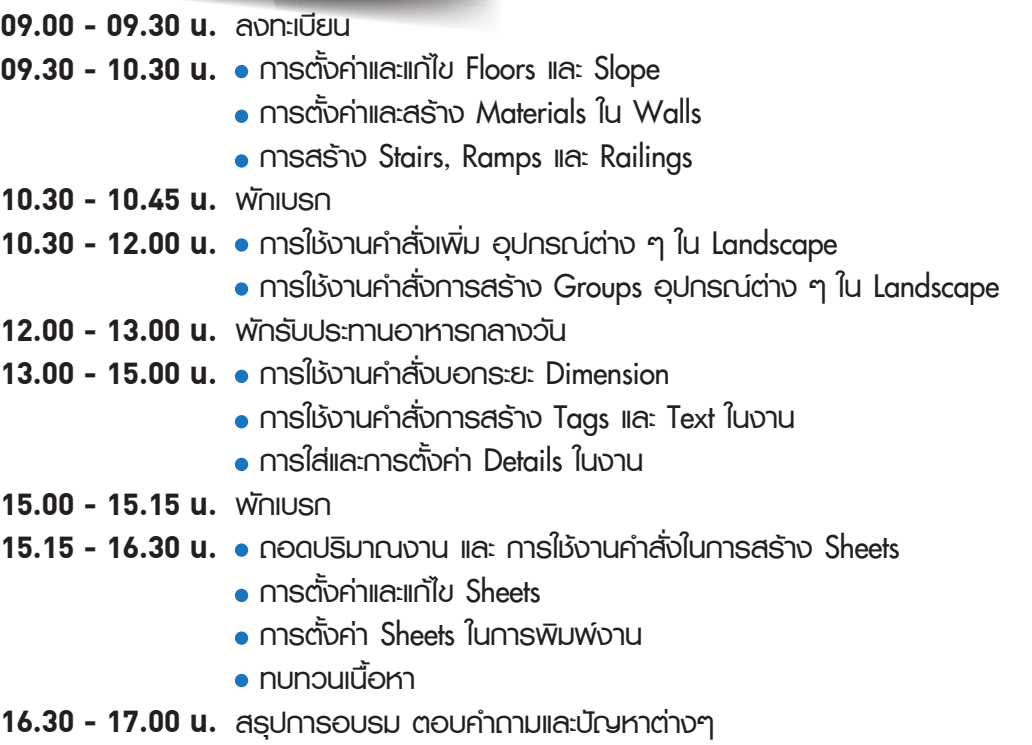

**พิธีมอบประกาศนียบัตรของ Autodesk**

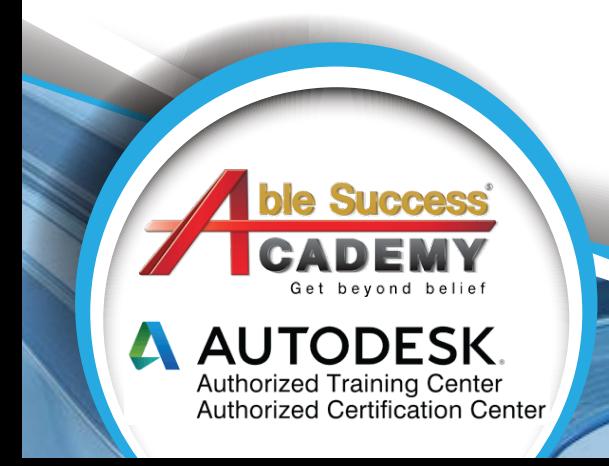

## **Phone: 02 101 9244**

**E-Mail: info@ablesuccess.co.th**

**Website: www.ablesacademy.com**